#### **Fachhochschule University of Applied Sciences**

Standort: Ostfriesland

Oldenburg Ostfriesland Wilhelmshaven Constantiaplatz 4 • 26723 Emden

## Fachbereich Wirtschaft

Prof. Dr. Gerd Schulte Finanzmanagement und Controlling

www.prof-schulte.de privat: 04961 / 916110 FAX 04961 / 916112 eMail: gerd.Schulte@fho-emden.de

# **Anleitung zur Anfertigung einer wissenschaftlichen Arbeit**<sup>1</sup>

## Vorbemerkung

Diese Anleitung soll eine Hilfestellung bei der Erstellung von Hausarbeiten, Praxissemesterarbeiten und Diplomarbeiten geben, sie erhebt keinen Anspruch auf Vollständigkeit. Es wird auf die einschlägige Literatur verwiesen.

## **1 Formale Gestaltung**

- 1.1 Teile einer wissenschaftlichen Arbeit
	- Deckblatt gem. Anlage I
	- Gliederung gem. DIN
	- Abkürzungs-, Abbildungs-, Tabellenverzeichnis, Symbolverzeichnis
	- Text
		- Grundbegriffe der Untersuchung und Abgrenzung des Themas 10%
		- Differenzierte Abhandlung des Themas 80%
		- Ergebnisse der Untersuchung 10%
		- Anhang
	- Literaturverzeichnis
	- Anhang

l

• Ehrenwörtliche Erklärung (nur bei Dipl.-Arbeiten)

### **1.2 Schriftbild, Seitenzahl, Rand**

Die Arbeit ist mit einem Textverarbeitungsprogramm (12 Punkt) mit 1 ½ zeiligem Abstand zu erstellen. Es ist eine gut lesbare Schrift z.B. Times New Roman oder CG Times auszuwählen. Bei den Fussnoten sollte ein einzeiliger Abstand eingestellt werden. Die Schriftgrösse für die Fussnoten sollte 11 Punkt betragen. Die Fussnotennummern sollten auf jeder Seite neu beginnen.

Die Seiten sind - beginnend mit dem Text - durchgehend zu nummerieren. Inhaltsverzeichnis (Abkürzungs- sowie Symbolverzeichnis) sind mit römischen Zahlen zu nummerieren. Der Umfang einer Diplomarbeit / Abschlussarbeit sollte 60 Seiten (Hausarbeit 12 Seiten) nicht überschreiten. Abweichungen von mehr als 20% sind mit dem o.g. Dozenten abzusprechen. Übersichten, Tabellen können ohne Anrechnung auf die Seitenzahl in den Anhang übernommen werden. Ein Anhang ist nur dann sinnvoll, wenn auf diesen im Text Bezug genommen wird. Ein Anhang ist z.B. für grössere Tabellenwerke, Verfahrensanweisungen oder mehrseitige Ablaufpläne sinnvoll. Bei der Anfertigung der Arbeit ist linksseitig ein Rand von 3,5 cm bis 4 cm und rechtsseitig ein Rand von mindestens 1 cm zu lassen.

## **1.3 Gliederung**

Die folgenden Bezifferungssysteme sind zulässig, die Auswahl liegt beim Bearbeiter:

- Dezimalklassifikation nach DIN 1421
- 1 Hauptteil
- 1.1 Teile
- 1.1.1 Abschnitte
- 1.1.1.1 Unterabschnitte

#### - Alphanumerisches System

- A. große Buchstaben für Hauptteile
- I. römische Zahlen für Teile
- 1. arabische Zahlen für Abschnitte
- a) kleine Buchstaben für Unterabschnitte
- aa) mehrere Kleinbuchstaben für weitere Unterabschnitte

Bei Unterteilung eines Hauptteils in Teile müssen mindestens zwei Teile vorhanden sein. Ist die Unterteilung eines Teils beabsichtigt, so müssen mindestens 2 Abschnitte vorhanden sein usw.

Erfolgt die Unterteilung eines Hauptteils in zwei logische Teile und ist beabsichtigt den Teile einen allgemeinen Text voranzustellen, der sich auf beide Teile bezieht, so sollte diesem Text ebenfalls eine Überschrift zugeordnet werden. Beispiel:

- 2. Methoden der Investitionsrechnung
- 2.1 Überblick (Text)
- 2.2 Statische Verfahren (Text)
- 2.3 Dynamische Verfahren (Text)

## **1.4 Zitierrichtlinien**

## 1.4.1 Vorgehensweise

Im Text können Kurzbelege verwendet werden. Bei sinngemäßen Zitaten ist dem Verfassernamen ein "Vgl." voranzustellen. Wörtliche Zitate sind in Anführungszeichen zu setzen. Wörtliche Zitate sollten sich auf Gesetzestexte, Normen oder Definitionen beschränken.

#### 1.4.2 Vollbeleg

a) Quellenangabe bei Monographien

 Name des Verfassers, Vorname oder Anfangsbuchstabe des Verfassers, Titel, Herausgeber, Auflage, Bandangabe, Ort(e), Seitenzahl(en). Akademische Titel oder Amtsbezeichnungen wie Prof., Dr. ORr. werden nicht angegeben. Beispiel Fußnote:

1) Schulte, G..: Material- und Logistikmanagement, 2. Aufl., München 2001, S. 33.

Bei Erstauflagen wird die Auflage nicht erwähnt

Beispiel Fußnote: 1) Schulte, G.: Investition, Stuttgart, Berlin, Köln 1999. b) Quellenangabe bei Sammelwerken und Zeitschriften

 Name des Verfassers, Vorname oder Anfangsbuchstabe des Verfassers, Titel des Aufsatzes, in: Titel des Sammelwerks oder der Zeitschrift, Seitenzahl(en).

Ferner bei Sammelwerken:

Herausgeber, Auflage, Band, Ort(e), Jahr, Seite(n).

Beispiel Fußnote:

1) Schulte, G..: Kosten- und Leistungsrechnung, in: Arens-Fischer, W. / Steinkamp, T. (Hrsg.): Betriebswirtschaftslehre, München 2000, S. 347-438.

Bei Zeitschriften

Band, Jahrgang (Kalenderjahr, ggf. Heftnummer), Seite(n) oder Spalte(n)

## 1.4.3 Kurzbeleg

 Name des Verfassers, Vorname oder Anfangsbuchstabe des Verfassers (Erscheinungsjahr), Seitenzahl. Statt des Erscheinungsjahres kann auch ein Stichwort aus dem Titel (i.d.R. das erste Substantiv) verwendet werden. Im Literaturverzeichnis ist das Erscheinungsjahr dann voranzustellen. Werden Stichworte verwendet, sind diese im Literaturverzeichnis kenntlich zu machen (z.B. durch Fettdruck)

Beispiele:

Schulte, G. **(2001)**, S. 100. Kilger, W.: (Einführung), S. 33.

1.4.4 Zitate aus dem Internet

Es sind die o.g. Regeln einzuhalten. Zusätzliche Angaben wie die URL-Adresse und das Zugriffsdatum sind erforderlich.

Beispiele:

o.V.: Beyond Budgeting, http://www.my-controlling.de/beyond-budgeting.htm, 15.11.2004

Schulte, G.: Anleitung zur Anfertigung einer wissenschaftlichen Arbeit, http://www.Prof-Schulte.de/Anleitung, 1.1.2005

#### **1.5 Literaturverzeichnis**

- Alle zitierten Quellen müssen als Vollbeleg ausgewiesen werden.
- Die Quellen sind alphabetisch nach Verfassernamen zu ordnen.

<sup>1)</sup> Reichwald, R. / Hermann, M. / Bieberbach, F.: Auktionen im Internet, in WISU, 4/2000, S. 542-552.

- Bei mehreren Veröffentlichungen des gleichen Autors werden die Quellen nach den Erscheinungsjahren in aufsteigender Reihenfolge sortiert (älteste Quelle zuerst, jüngste Quelle zuletzt).
- Das Literaturverzeichnis muss mindestens die zitierte Literatur enthalten. Zusätzlich können themenrelevante Quellen angegeben werden, die in der Arbeit nicht zitiert wurden.
- Bei Aufsätzen in Zeitschriften und Sammelwerken ist die Anfangs- und Endseite anzugeben.
- Es ist eine einzeilige Schreibweise zu wählen.
- Alle Internet quellen sind anzugeben.

## **1.6 Abkürzungen und Abkürzungsverzeichnis**

Sollten Sie Abkürzungen verwenden, so sind die dazugehörigen Begriffe bei der erstmaligen Verwendung vollständig auszuschreiben. Die Abkürzugen müssen dann in Klammern hinter den Begriff geschrieben werden. Alle Abkürzungen sind in das Abkürzungsverzeichnis zu übernehmen. Ein Abkürzungsverzeichnis sollte nur dann erstellt werden, wenn in der Arbeit mindestens fünf Abkürzungen verwendet werden.

#### **1.7 Tabellen und Abbildungen**

Wenn Sie Tabellen und Abbildungen verwenden, müssen alle Angaben innerhalb der Abbildungen bzw. Tabellen lesbar sein. Die Abbildungen sollten möglichst alle die gleichen Formatgrössen aufweisen. Sollten Sie nur wenige Abbildungen und Tabellen in ihre Arbeit aufnehmen, ist es nicht sinnvoll, zwischen Tabellen und Abbildungen zu unterscheiden. In diesem Fall werden auch Tabellen wie Abbildungen behandelt und es wird lediglich ein Abbildungsverzeichnis erstellt. Die Abbildungen und/oder Tabellen sind zu nummerieren und mit Titeln zu versehen.

Vielfach lassen sich Verfahrensabläufe, Geschäftsprozesse oder auch Daten- und Dokumentenbewegungen mit Hilfe von Grafiken darstellen. Ein Programm, das für solche Zwecke sinnvoll eingesetzt werden kann ist Microsoft Office Visio. Das Programm steht in der FH OOW auf dem Server zur Verfügung.

| <b>B</b> Microsoft Visio                                                                                                    |                              |                                                                                       | nheemingright<br><b>TARTS</b> | F<br>ı.                                                                                                    |
|----------------------------------------------------------------------------------------------------|------------------------------|---------------------------------------------------------------------------------------|-------------------------------|----------------------------------------------------------------------------------------------------|
| : Datei<br>Bearbeiten<br>Ansicht<br>$\triangleleft$<br><b>BHS</b><br>-llo                                                                                                    | Einfügen<br>Format<br>Extras | Download<br>Shape<br>Fenster<br>- 2<br>F K U   E ≣ ≣   A M 14   A + 4 + 9 +   = + = + | O<br>kbit/s<br>$\Box$ kbit/s  | Frage hier eingeben<br>□<br>$\mathbf{x}$<br>$\circledcirc$                                                                                                    |
| Zeichnungstyp auswählen                                                                                                    |                              |                                                                                       | ×                             | <b>Erste Schritte</b><br>$\overline{X}$                                                                                                    |
| Kategorie                                                                                                    | Vorlage                      |                                                                                       |                               | $\Theta$<br>А                                                                                                    |
| Bauplan<br>Blockdiagramm<br>Brainstorming<br>Datenbank<br>Diagramme<br>Elektrotechnik<br><b>Flussdiagramm</b><br><b>Geschäftsprozess</b><br>1 Landkarte<br>1 Maschinenbau<br><b>Netzwerk</b> | Arbeitsflussdiagramm         | Auditdiagramm                                                                         | ∧                             | <b>B</b> Öffice Online<br>Mit Microsoft Office Online<br>۰<br>verbinden<br>Erhalten Sie die letzten<br>Meldungen über die Anwendung<br>von Visio<br>Diese Liste automatisch vom Web<br>aktualisieren<br>Weitere<br>Suchen nach: |
| Organigramm<br>Projektplan<br>Software<br>Verfahrenstechnik<br>Webdiagramm                                                                                                    | ⊝<br>Datenflussdiagramm      | Diagramm zur<br>Fehlerstrukturanalyse                                                 | $\overline{\mathbf{v}}$       | ∣→<br>Beispiel: "Mehr als eine Kopie<br>drucken"<br>Öffnen<br>offnen<br>1 Eine neue Zeichnung erstellen                                                                                                    |
|                                                                                                    |                              |                                                                                       |                               |                                                                                                    |
| <b>Start</b><br><b>W</b> 4 Microso                                                                                                    | $\blacksquare$ 3 Windo       | 4 Interne +                                                                           | B Microsoft V                 | $DE$ (c) $M$ and<br>Microsoft V<br>19:02                                                                                                    |

Abb. 1: Eröffnungsbildschirm des Programms MS Visio

# **2. Inhaltliche Anforderungen**

# **2.1 Gliederung**

- Das Thema ist zweckmäßigerweise in Teilfragen zu zerlegen
- Der logische Aufbau der Arbeit muss aus der Gliederung erkennbar sein
- Die Teile der Arbeit sollten entsprechend ihrer Bedeutung berücksichtigt werden
- Im Text der Arbeit muss die Gliederung eingehalten werden
- Gliederungspunkte sollten in der zu erstellenden Arbeit nicht die Bezeichnungen: "Einleitung", "Hauptteil", "Zusammenfassung" erhalten

# **2.2 Einleitung**

- Das Thema sollte in einen größeren Rahmen (z.B. Generalthema der Veranstaltung) eingeordnet werden
- Es sollte eine sinnvolle Eingrenzung des Themas erfolgen
- Die Zielsetzung und die leitenden Fragestellungen der Arbeit sind herauszustellen

• Die grundlegenden Begriffe müssen definiert werden und sind in der Arbeit einzuhalten

# **2.3 Hauptteil**

- Die in der Einleitung gewählte Eingrenzung ist einzuhalten
- Die einzelnen Abschnitte sind durch geeignete Übergänge zu verbinden
- Im Rahmen dieser Eingrenzung ist das Thema in Breite und Tiefe vollständig und richtig abzuhandeln
- Es ist die wichtigste Literatur zu verarbeiten und zu diskutieren
- Der Gedankengang sollte schlüssig und für den Leser nachvollziehbar sein
- Eigene Überlegungen sollten klar als solche erkennbar sein

# **2.4 Schlussbemerkungen**

- Zusammenfassung der Ergebnisse (möglichst keine Wiederholungen aus dem Hauptteil)
- Ausblick auf mögliche Entwicklungen
- Chancen und Risiken des Vorschlages sind aufzuzeigen

# **3. Ehrenwörtliche Erklärung**

Gem. den geltenden Prüfungsordnungen ist die Diplom- oder Abschlussarbeit mit einer ehrenwörtlichen Erklärung zu versehen. Stellen Sie die Erklärung an das Ende der Arbeit.

 "Ich versichere, dass ich vorliegende Arbeit selbständig verfasst und keine anderen als die angegebenen Quellen und Hilfsmittel verwendet habe. Die Arbeit wurde noch nicht in gleicher oder ähnlicher Form einem anderen Prüfungsausschuss vorgelegt"

Ort, Datum, Unterschrift

# **4. Abgabeform, Programme und Datenträger**

Die erstellte Diplom- oder Abschlussarbeit (Hausarbeit) ist in doppelter Ausfertigung abzugeben. Diplom- und Abschlussarbeiten sind im Sekretariat des Fachbereichs abzugeben werden. Diplomarbeiten sollten in gebundener Form abgegeben werden.

Hausarbeiten sind direkt beim o.g. Dozenten in gehefteter oder gebundener Form abzugegeben.

Beinhaltet die Arbeit eine Anwendung eines Rechnerprogramms (EXCEL, ACCESS, Corporate Planner o.ä.), so ist in jedem Fall ein Datenträger (CD, ZIP oder Diskette mit den erstellten Dateien beizufügen. Arbeitsblätter, Programme und Makros dürfen nicht mit einem Kennwortschutz versehen werden.

#### **5. Weiterführende Literaturempfehlungen zum Thema**

Es wird empfohlen, die folgende Quelle kostenlos aus dem Internet zusätzlich downzuloaden:

Becker, F.: Zitat und Manuskript, http://www.schaefferpoeschel.de/download/zitat/zitat\_und\_manuskript.pdf, 1.12.2004

#### Weitere Bücher und Aufsätze

- Deppe, J.: Die Technik des Gliederns wissenschaftlicher Arbeiten, in: WiSt 4/92, S. 201- 206.
- Dichtl, E.: Spielregeln fürs Zitieren, in WiSt 4/96, S. 218-219.
- Eggler, A.: Studienhilfe Verfassen wissenschaftlicher Arbeiten am Computer eine integrierte Arbeitsmehtodik, in WiSt 3/92, S. 139-142
- Jensen, S.: Diplomarbeit in Kooperation mit einem Unternehmen, in: WiSt 12/97, S. 652-653
- Preißer, K.: Die Gliederung verkürztes Spiegelbild der wissenschaftlichen Arbeit, in: WiSt 11/93, S. 593-595.
- Standop, E.: Die Form der wissenschaftlichen Arbeit, 16. Auflage, Wiesbaden 2002.
- Theile, C.: Zielgerichtete Technik des Gliederns wissenschaftlicher Arbeiten, in: WiSt 2/93, S. 99-100.

Anlage I

# **Fachhochschule Oldenburg / Ostfriesland /Wilhelmshaven Fachbereich Wirtschaft / Emden**

**Thema der Arbeit** 

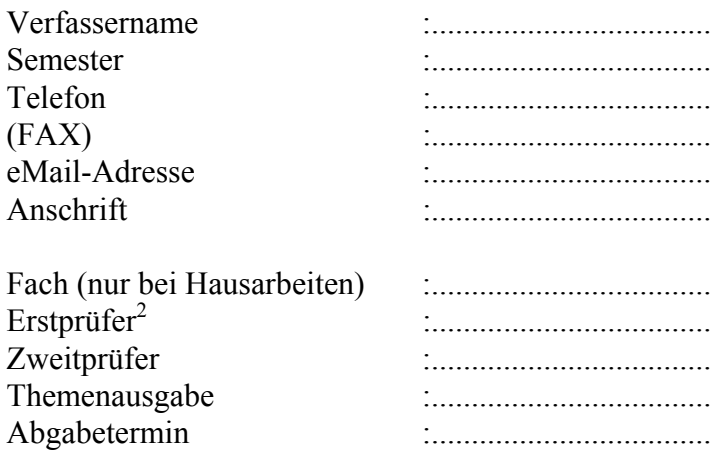

<sup>&</sup>lt;sup>2</sup> Namesangaben bei den Prüfern mit Titeln. Beim Zweitprüfer ist ebenfalls auch die Firma anzugeben.